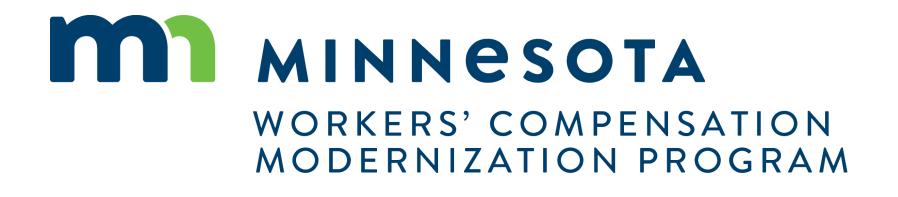

External Dispute Resolution in Campus

### **Dispute Resolution for External Stakeholders**

#### **Course Description**

In this course you will learn about Disputes in Campus, how to initiate and amend them, and the different avenues towards resolution available

#### Audience

•External Users/Parties involved in Disputes

#### Course Length -

2 hours

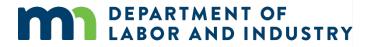

#### Prerequisites

• Campus 101 for Organizations

## Getting Started with Campus

Before we get started...

You'll notice that screenshots in this deck are annotated with red numbers and text...

- These are from the User Manuals which are available to you outside of this training.
- After this course, we'll provide these Manuals, which are your step-by-step guides to completing the actions in this presentation

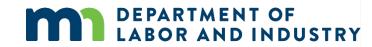

# Agenda

| 1 Disputes     | 60 min |
|----------------|--------|
| 2 Claim Access | 20 min |
| 3 Scheduling   | 30 min |
| 4 WCCA Cases   | 20 min |

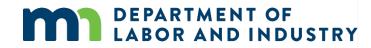

## Disputes 101

- One of the stated goals of the Minnesota Workers' Compensation Act is to support informal resolution of disputes. See MN Statutes 176.261. The Alternative Dispute Resolution (ADR) unit at DLI helps prevent and resolve disputes among parties to a workers' compensation case. ADR staff or other parties involved may intervene to help prevent and resolve a dispute at any time during a workers' compensation claim. Some services are statutorily required, and others are voluntary.
- The services provided to customers by the ADR unit can be organized as follows:
  - 1. Certify Dispute: a process whereby an issue can be formally designated by DLI as a "dispute"; required before an employee's attorney can be paid for services on most litigated issues
  - 2. Administrative Conference: scheduled resolution process resulting in an administrative decision
  - 3. Mediation: scheduled process to facilitate informal, confidential and mutual agreement-based resolution.

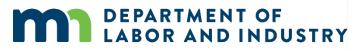

www.dli.mn.gov

### Dispute Resolution – Old Process

- Currently, ADR forms are filed and create cases of the same name
  - Request for Assistance- When filed, it may open a new Dispute if one does not already exist, and it also serves to request a Conference event. ADR will also Certify if needed
  - Request for Mediation- This form also may open a new Dispute, and it serves to request a Mediation event
  - Request to Certify Dispute- This form will open a new Dispute, and serves to request that Certification

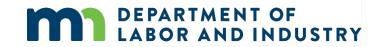

### Dispute Resolution – Old Process

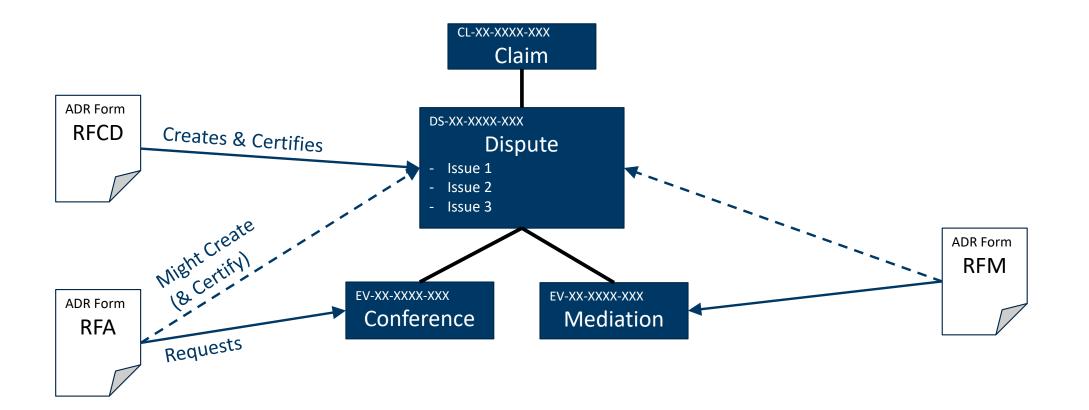

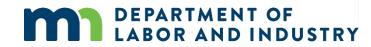

### Dispute Resolution – Campus: New Process

New process for filing Disputes...

- Includes single starting point for initiating new Dispute
- Allows User to decide and drive what needs to happen on Dispute
- Still generates existing documents at the end of collecting data from the User (RFA, RFCD, RFM still generated, but don't drive the process)
- Lead users to existing Dispute Details page for further actions on existing dispute

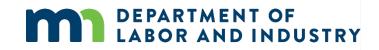

### Dispute Resolution – Campus: New State

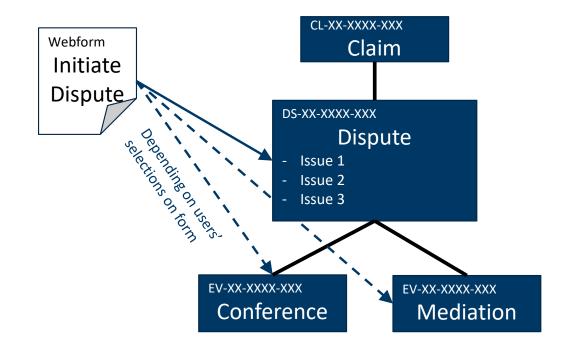

From an existing Dispute in Campus, the user can also request additional resolution services (Certification/Conference/Mediation)

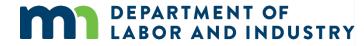

#### From Dashboard – Submit a Filing: Initiate Dispute

# Dispute Resolution: Initiate Dispute Webform

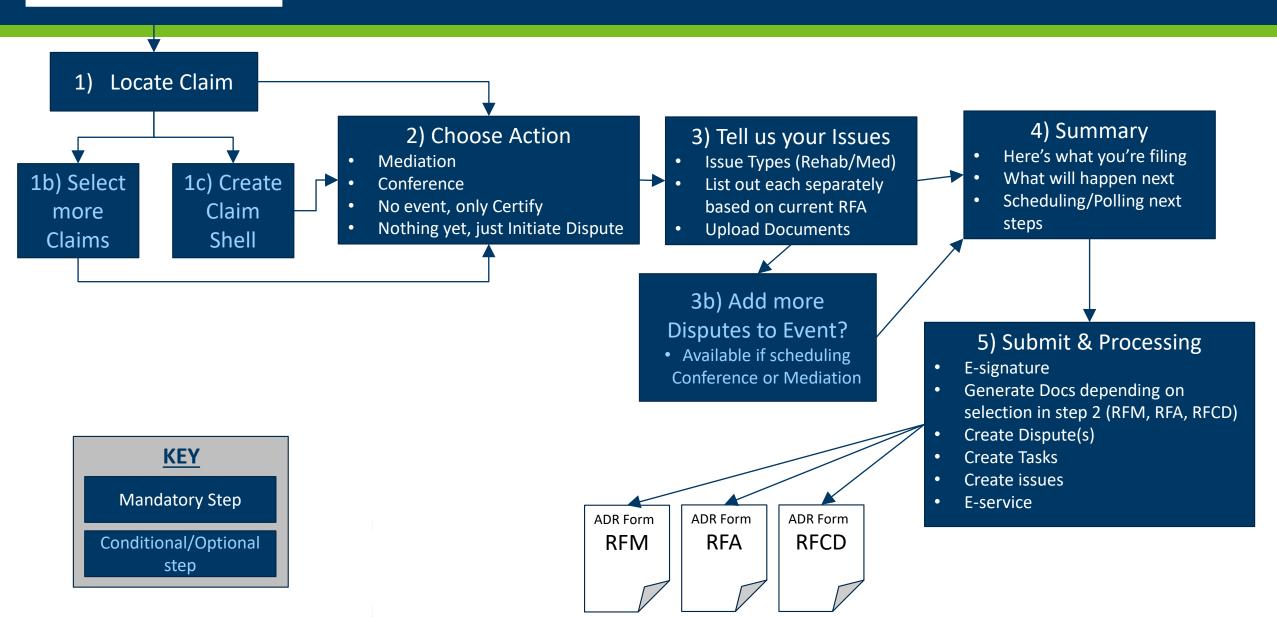

## Disputes |

#### **Initiate Dispute Webform**

External users will have the ability to initiate a dispute in Campus from the Dashboard or the Claims Details page.

- As you go through the webform, some steps will automatically pull in the parties from the related claim and will also give you the option to add others.
- When the webform is completed, and the dispute has been created. If you did not previously have any disputes, the My Disputes Queue will now show on the dashboard. But if you already had this, then a new dispute will be added to the queue.

DEPARTMENT OF

BOR AND INDUSTRY

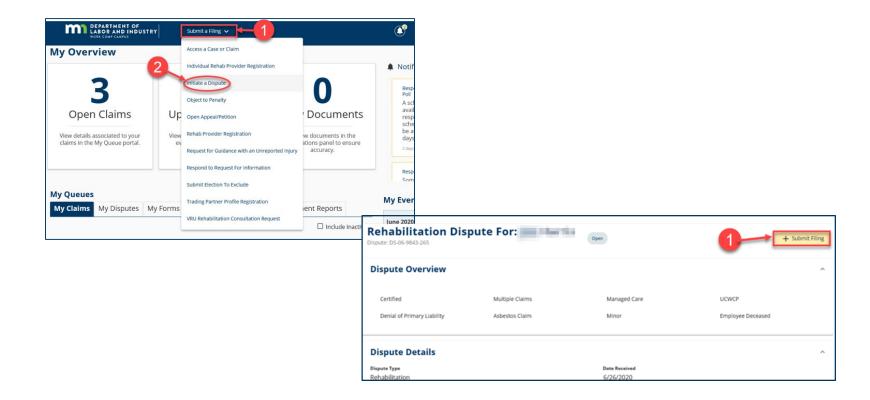

## **Dispute Details Page**

 Once a Dispute has been Initiated -The Dispute Details page is where the Parties to a Dispute can view the details of a dispute, submit filings, view events, view related cases & claims, contact parties, and download any documents related to the Dispute.

| WORK CC                                                                                    | RTMENT OF<br>R AND INDUSTRY<br>MAP CAMPUS                                             |                                                                           |           |                              |                           |                                      |                  |                                      |             |
|--------------------------------------------------------------------------------------------|---------------------------------------------------------------------------------------|---------------------------------------------------------------------------|-----------|------------------------------|---------------------------|--------------------------------------|------------------|--------------------------------------|-------------|
| Dashboard > Dispu                                                                          | ite: DS-07-1509-794                                                                   |                                                                           |           |                              |                           |                                      |                  |                                      |             |
| Medical D<br>Dispute: DS-07-1509-7                                                         | ispute For: Peter<br>94                                                               | r Parker                                                                  |           |                              |                           |                                      |                  |                                      | + Submit    |
| Dispute Ove                                                                                | rview                                                                                 |                                                                           |           |                              |                           |                                      |                  |                                      |             |
| Certified 🖌                                                                                |                                                                                       | Multiple Claims                                                           |           | Managed Care                 |                           |                                      | UCWCP            |                                      |             |
| Denial of Primary                                                                          | Liability                                                                             | Asbestos Claim                                                            |           | Minor                        |                           |                                      | Employee Decease | ed                                   |             |
|                                                                                            |                                                                                       |                                                                           |           |                              |                           |                                      |                  |                                      |             |
| Dispute Deta                                                                               | ails                                                                                  |                                                                           |           |                              |                           |                                      |                  |                                      |             |
| Associated C                                                                               | Claim Summary                                                                         | ns Documents                                                              |           |                              |                           |                                      |                  |                                      |             |
| Associated C<br>Parties Events                                                             | Related Cases & Claim                                                                 |                                                                           |           |                              |                           |                                      |                  |                                      | Contact Pa  |
| Associated C<br>Parties Events<br>Requesting Par                                           | Related Cases & Claim                                                                 | ns Documents                                                              |           |                              |                           |                                      |                  |                                      | Contact Pa  |
| Associated C<br>Parties Events<br>Requesting Par<br>Peter Parker                           | Related Cases & Claim                                                                 |                                                                           |           | Service Method<br>Electronic |                           |                                      |                  |                                      | Contact Pa  |
|                                                                                            | Related Cases & Claim                                                                 | Address<br>21044 Kerrick Ave<br>Lakeville, MN 550448585<br>Law Firm Locat | ion Email |                              | Phone Number              | Address                              |                  | Default Service Method               | Contact Par |
| Associated C<br>Parties Events<br>Requesting Part<br>Peter Parker<br>D<br>E-02-5791-499    | Iaim Summary       Related Cases & Claim       ty     Insured   Potential I           | Address<br>21044 Kenrick Ave<br>Lakeville, MN 550448585                   |           |                              | Phone Number<br>612333333 | 222 S 9th St<br>Minneapolis, MN 5540 |                  | Default Service Method<br>Electronic |             |
| Associated C<br>Parties Events<br>Requesting Part<br>Peter Parker<br>5.02:5791-499<br>Iame | Claim Summary       Related Cases & Claim       Insured       Potential I       Title | Address<br>21044 Kerrick Ave<br>Lakeville, MN 550448585<br>Law Firm Locat | ion Email |                              |                           | 222 S 9th St                         |                  |                                      | Statu       |

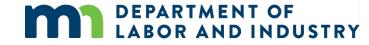

#### Demo

| DEPARTMEN<br>LABOR AND<br>WORK COMP CAME                                                                                                    | IT OF<br>INDUSTRY                                                                                                    |                                      |                                           |                            | Johnnie Cochran 🗸    |
|----------------------------------------------------------------------------------------------------|----------------------------------------------------------------------------------------------------|--------------------------------------|-------------------------------------------|----------------------------|----------------------|
| Dashboard > Initiate Disp                                                                                                    | ute                                                                                                    |                                      |                                           |                            |                      |
| nitiate Dispu                                                                                                    | te                                                                                                    |                                      |                                           |                            |                      |
| se complete all sections to Initiat                                                                                                    | a Dispute.                                                                                                    |                                      |                                           |                            |                      |
| 0                                                                                                    | 0                                                                                                    | 3                                    | 4                                         | 0                          | 6                    |
| Identify Claims                                                                                                    | Identify Parties                                                                                                    | Request a Dispute Resolution Service | Document Issues in Dispute                | Filing Summary & Signature | Affidavit of Service |
| Select any additional claims<br>You can only link to this employe<br>Campus File I                                                                            | es claims that you have access to view                                                                                                    | Date of Injury                       | Claim Administrator Claim Number          |                            |                      |
| You can only link to this employe                                                                                                    | es claims that you have access to view                                                                                                    | Date of Injury                       | Claim Administrator Claim Number          |                            |                      |
| You can only link to this employe                                                                                                    | es claims that you have access to view                                                                                                    | Date of Injury                       | Claim Administrator Claim Number          |                            |                      |
| You can only link to this employe Campus File I                                                                                                    | r's claims that you have access to view                                                                                                    | Date of injury<br>7/7/2020           | Claim Administrator Claim Number<br>12345 |                            |                      |
| You can only link to this employe Campus File I Selected Claim                                                                                                | r's claims that you have access to view                                                                                                    |                                      |                                           |                            |                      |
| You can only link to this employe Campus File I Selected Claim CL-07-1512-66                                                                                  | 's claims that you have access to view                                                                                                    |                                      |                                           |                            |                      |
| tou can only link to this employe<br>Campus File I<br>Selected Claim<br>CL-07-1512-66<br>Related Claims<br>There are no related claim                         | 's claims that you have access to view                                                                                                    |                                      |                                           |                            |                      |
| tou can only link to this employe<br>Campus File T<br>Selected Claim<br>CL-07-1512-66<br>Related Claims<br>There are no related claim<br>Next Back Sav        | r's claims that you have access to view           umber           7           swith the same employee           ass Draft         Preview           Cancel |                                      |                                           |                            |                      |
| to can set jink to this employee Compute File I Selected Claim CL-07-1512-66 Related Claims There are no related claim Next Back Save Employee Execution DEPP | 's claims that you have access to view<br>lumber<br>7<br>s with the same employee                                                                          | 7772020                              | 12345                                     | Terms of Service           |                      |

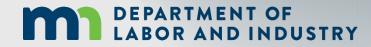

In this demo, you will see how to...

- Initiate a Dispute
- Understand the Claim Shell webform step

## Disputes

#### **Amend Dispute Webform**

Using this webform, you can add or remove parties, add or remove issues and add documents to the dispute.

- To access, select Amend Dispute in the drop down on the Submit a Filing page.
- Complete all 5 sections and click
   Submit Form at the end to complete the action
- Users can only Amend a Dispute BEFORE an Administrative Conference is held

| Submit a Filing<br>Please indicate the type of filing you wish to make. Note that these Fil<br>transaction, and will be associated to this transaction.<br>Medical Dispute For: Greg Maddox: DS-05-9706-265<br>Please indicate the type of filing you wish to make.<br>Amend Dispute<br>Choose Dispute Action<br>Rehab/Medical Response<br>Other Filing | ox                                                              |                                                                                                    |          |                                         |
|----------------------------------------------------------------------------------------------------|-----------------------------------------------------------------|----------------------------------------------------------------------------------------------------|----------|-----------------------------------------|
| Motion to Intervene nsurance                                                                                                    | A Amend Dispu<br>Please complete all sections to Am             |                                                                                                    | 0        | 0 0                                     |
|                                                                                                    | Idensify which party you repres<br>Select Party<br>Taylor Tools | rty You Represent<br>sens. After you complete this form, this party will be listed as<br>Parties in Dispute |          | ımmary & Signature Affidavit of Service |
|                                                                                                    | Name                                                            | -                                                                                                    | Role     | Address                                 |
|                                                                                                    |                                                                 |                                                                                                    | Employee | None identified                         |
|                                                                                                    |                                                                 | 10 Sec. 10                                                                                                  | Insurer  | None identified                         |
|                                                                                                    | + Add Party<br>Back Next S                                      | 3 ave as Draft Preview Cancel                                                                               |          |                                         |

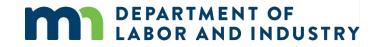

### Disputes |

#### **Choose Dispute Action Webform**

- Through this webform, you can Request a Mediation or an Admin Conference. Note that to request a Mediation, the Dispute must be certified, and to request an Admin Conference, there must be at least one issue in dispute.
- Once this webform is submitted, a poll can be initiated, or assigned to someone else a poll initiator.

DEPARTMENT OF

BOR AND INDUSTRY

| Choose a Dispute                                  | e Resolution S                  | Service                               |                              |                                   |                       |
|---------------------------------------------------|---------------------------------|---------------------------------------|------------------------------|-----------------------------------|-----------------------|
| Colort a Docolution Convice you would             | lika ta bala rasalua yaur Disa  | uto if you want to request an Adn     | ninistrative Conference, the | ere must be documented issues o   | n this Dispute. To ac |
| Request a Mediation                               |                                 |                                       |                              |                                   |                       |
| Request an Administrative Con                     | ference                         |                                       |                              |                                   |                       |
| Your selected request will generate a<br>Dispute. | Document to be distributed to   | o all parties, it also may request ar | n Event. Please see below fo | or details on what your submissio | n will create for you |
| Claims Associated to                              | this Dispute                    |                                       |                              |                                   |                       |
| Claim Name<br>Joe Harris: Injury on<br>06/01/2020 | Employee ID (WID)<br>Joe Harris | Employer<br>Taylor Tools              | Insurer<br>New Brighto       | TPA<br>n Insurance                |                       |
| Parties in Dispute                                |                                 |                                       |                              |                                   |                       |
| Name                                              |                                 | Role                                  |                              | Address                           |                       |
| Joe Harris                                        |                                 | Requesting Party                      |                              | None identified                   |                       |
| Taylor Tools                                      |                                 | Employer                              |                              | None identified                   |                       |
| New Brighton Insurance                            |                                 | Insurer                               |                              | None identified                   |                       |
|                                                   |                                 |                                       |                              |                                   |                       |

### Disputes |

#### **Rehab/Medical Response Webform**

- The Rehab/Medical Response can only be filed once an RFA has been filed and an Admin Conference is scheduled; but has not taken place yet.
- The form cannot be submitted by a user whose role is that of the petitioner.

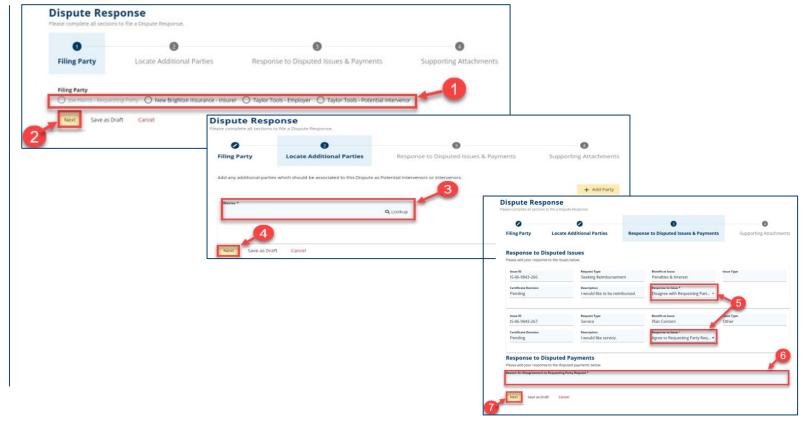

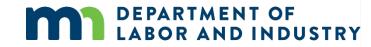

#### Demo

| shboard 🗧 Initiate Disp                                                                                                    | ite                                                                                                    |                                                                                      |                                                           |                                                                                       |                                   |
|----------------------------------------------------------------------------------------------------|----------------------------------------------------------------------------------------------------|--------------------------------------------------------------------------------------|-----------------------------------------------------------|---------------------------------------------------------------------------------------|-----------------------------------|
| itiate Dispu                                                                                                    | te                                                                                                    |                                                                                      |                                                           |                                                                                       |                                   |
| complete all sections to initiate                                                                                                    | a Dispute.                                                                                                    |                                                                                      |                                                           |                                                                                       |                                   |
| 0                                                                                                    | 0                                                                                                    | 0                                                                                    | 0                                                         | 6                                                                                     | 6                                 |
| entify Claims                                                                                                    | Identify Parties                                                                                                    | <b>Request a Dispute Resolution Service</b>                                          | Document Issues in Dispute                                | Filing Summary & Signature                                                            | Affidavit of Service              |
|                                                                                                    |                                                                                                    |                                                                                      |                                                           |                                                                                       |                                   |
| nat type of req                                                                                                    | uest are you filing?                                                                                                    |                                                                                      |                                                           |                                                                                       |                                   |
|                                                                                                    |                                                                                                    |                                                                                      |                                                           |                                                                                       |                                   |
| I Prefer Not To Answer Th<br>found a potential duplica<br>n for support.<br>sputed Issues                                                                                                    |                                                                                                    | fling this dispute *                                                                 | ampus to view the details and to file this request to the | existing file. Contact the Minnesota Department of Labo                               | ▼                                 |
| I Prefer Not To Answer Th<br>found a potential duplica<br>m for support.<br>sputed Issues<br>+ Add Issue<br>upporting Attac                                                                                                    | is Question<br>è dispute that matches the information                                                                                                    |                                                                                      | ampus to view the details and to file this request to the | existing file. Contact the Minnesota Department of Labo                               | v                                 |
| I Prefer Not To Answer Th<br>found a potential duplica<br>isputed Issues<br>+ Add Issue<br>Upporting Attacc<br>+ Upload Document                                                                                                    | is Question<br>è dispute that matches the information                                                                                                    | you have entered on this form. You can gain access to the claim in Ce                | ampus to view the details and to file this request to the | existing file. Contact the Minnesota Department of Labo<br>Partment of Labo<br>Remove | v                                 |
| IPrefer Not To Answer Th<br>found a potential duplica<br>m for support.<br>sputed Issues<br>+ Add Issue<br>upporting Attacc<br>+ Upload Document<br>e Name<br>structions<br>ou are requesting membalination<br>ease to the set of the foundation of the set of the foundation<br>ou are requesting membalination ease to the foundation of the set of the foundation of the set of the set of the set of the set                      | is Question<br>e dispute that matches the information<br>hments<br>sement, attach copies of the itemized b<br>e work injury, attach documentation th                                       | you have entered on this form. You can gain access to the claim in Ce                | Description                                               | Remove rpoption. If the engloyer or insurer has denied the exp                        | pense was necessary for treatment |
| IPrefer Not To Answer Th<br>found a potential duplica<br>m for support.<br>sputed Issues<br>+ Add Issue<br>pporting Attacc<br>+ Upload Document<br>e Name<br>structions<br>so are requesting membabilitation related to th                                                                                                    | Is Question<br>e dispute that matches the information<br>hments<br>sement, attach copies of the Itemiad b<br>work injury, attach documentation th<br>e physical restrictions or germanette | n you have entered on this form. You can gain access to the claim in Co<br>File Type | Description                                               | Remove rpoption. If the engloyer or insurer has denied the exp                        | pense was necessary for treatment |
| IPrefer Not To Answer Th<br>found a potential duplica<br>n for support.<br>sputed Issues<br>+ Add Issue<br>pporting Attacc<br>+ Upload Document<br>- Name<br>- Internet and a supporting activity of the<br>- Name<br>- Internet and a supporting activity of the<br>- Internet and a supporting activity of the<br>- Internet and a supporting activity of the<br>- Internet and a supporting activity of the<br>- Internet and a supporting activity of the<br>- Internet and a supporting activity of the<br>- Internet and a support of the<br>- Internet and a support of the<br>- Internet and a support of the<br>- Internet and a support of the<br>- Internet and a support of the<br>- Internet and - Internet and - Interne | Is Question<br>e dispute that matches the information<br>hments<br>sement, attach copies of the Itemiad b<br>work injury, attach documentation th<br>e physical restrictions or germanette | n you have entered on this form. You can gain access to the claim in Co<br>File Type | Description                                               | Remove rpoption. If the engloyer or insurer has denied the exp                        | pense was necessary for treatment |

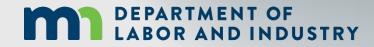

In this demo, you will see how to...

- Document issues in a dispute
- View parties, access and service
- View other disputes on the claim

### Agenda

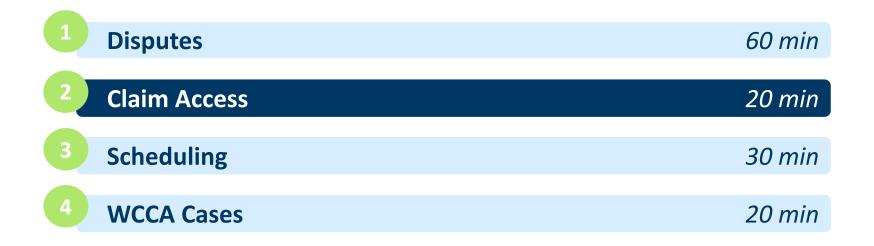

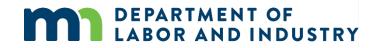

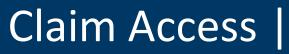

#### **Motion to Intervene**

- As a potential Intervenor looking to gain access to a Dispute, you will need to file a Motion to Intervene.
- To access, click on the Submit a Filing drop-down to access the menu and Select Access a Case or Claim.

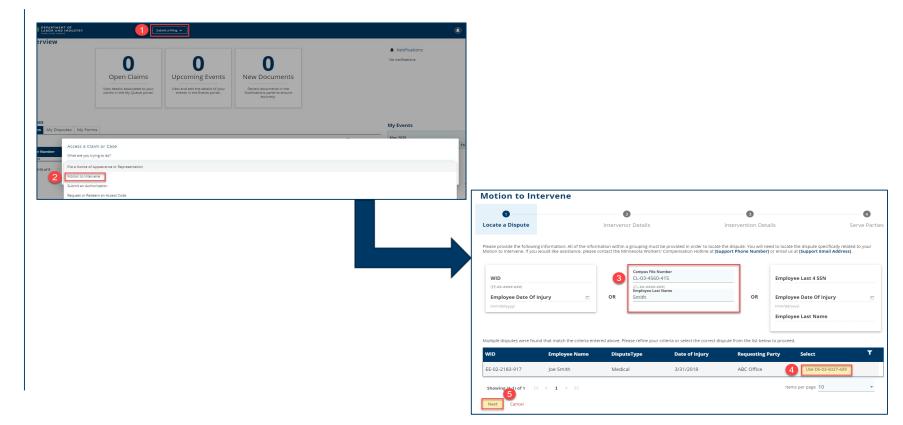

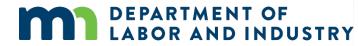

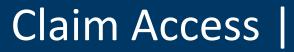

#### **Motion to Intervene**

- Fill out the required fields on the page.
- Click the **+Upload Document** button to attach supporting documentation.
- When complete, click **Submit Form**.

| lotion to Interven                                                                                                    | e                                                                                                    |                                                           |                                                                            |                               |
|----------------------------------------------------------------------------------------------------|----------------------------------------------------------------------------------------------------|-----------------------------------------------------------|----------------------------------------------------------------------------|-------------------------------|
| 0                                                                                                    | 2                                                                                                    |                                                           | 3                                                                          | 4                             |
| ocate a Dispute                                                                                                    | Intervenor Details                                                                                                    | Interve                                                   | ntion Details                                                              | Serve Parties                 |
| omplete the following information relat<br>Intervene under Minnesota Statutes §<br>e you one of the following potential inf<br>rrty Name *<br>est Health Care Clinic |                                                                                                    | ne. Intervenors provide services or pay                   | v benefits to or on behalf of the employee                                 | and have a statutory right    |
| Next Back Cancel Sav                                                                                                    | re as Draft                                                                                                    |                                                           |                                                                            |                               |
|                                                                                                    | Motion to Intervene                                                                                                    |                                                           |                                                                            |                               |
|                                                                                                    | Motion to Intervene                                                                                                    | 0                                                         |                                                                            | 0                             |
|                                                                                                    | Locate a Dispute                                                                                                    | Intervenor Details                                        | Intervention Details                                                       | Serve Parties                 |
|                                                                                                    | The applicant is filing this Motion to Intervene                                                                                                    | n the following disputes: DS-03-5027-439                  |                                                                            |                               |
|                                                                                                    | Medical Request Date *<br>5/27/2020                                                                                                    | đ                                                         |                                                                            |                               |
|                                                                                                    | (mm/dd/yyyy)                                                                                                    |                                                           |                                                                            |                               |
|                                                                                                    |                                                                                                    | is or paid benefits to or on behalf of the employee and   | has a statutory right to intervene under Minnesota Statutes                | 176.361.                      |
|                                                                                                    |                                                                                                    |                                                           | ments made to or on behalf of the employee by the applican                 | t for the dates below.        |
|                                                                                                    | Total Claim Amount to Date *                                                                                                    | Start Date *<br>500 5/14/2020                             | End Date *<br>5/25/2020                                                    |                               |
|                                                                                                    | · · · · · · · · · · · · · · · · · · ·                                                                                                    | 300 3014/2020                                             | 572572020                                                                  |                               |
|                                                                                                    | Lippo request of a party or to present evideors                                                                                                    |                                                           | (mm/dd/yyy)<br>wiedges it will provide additional documentation, records a | od reports as required by law |
|                                                                                                    | Act 9 exhibits case may affect the ability of the second second s | ity of the applicant to obtain payment from any source    | for the acces provided or payments made to or on behalf                    |                               |
|                                                                                                    |                                                                                                    | ity to settle on behalf of the applicant can be contacted | *                                                                          |                               |
|                                                                                                    | First Name *<br>Torn                                                                                                    | Last Name *<br>Bombadil                                   | Title*<br>Other Rep                                                        |                               |
|                                                                                                    | Phone* (101) 111-1111                                                                                                    | Email *<br>DLiTestExt1+general9@gmail.o                   | com                                                                        |                               |
|                                                                                                    | Therefore, the applicant requests it be allowed<br>statutory interest.                                                                                                    | to intervene as a party in the above-captioned proceed    | ing and that payment for services provided or benefits paid i              | be made, plus appropriate     |
|                                                                                                    | Supporting Attachments                                                                                                    |                                                           |                                                                            |                               |
|                                                                                                    |                                                                                                    |                                                           |                                                                            |                               |
|                                                                                                    | File Name                                                                                                    | File Type                                                 | Description                                                                | Remove                        |

| MOLIO                    | n to Intervene                                                                    |                                                                                                    |                                                 |                   |              |
|--------------------------|-----------------------------------------------------------------------------------|----------------------------------------------------------------------------------------------------|-------------------------------------------------|-------------------|--------------|
| e                        | ,                                                                                 | 0                                                                                                    | 0                                               |                   | 0            |
| Locate a                 | Dispute                                                                           | Intervenor Details                                                                                                    | Intervention Details                            |                   | Serve Parti  |
| Parties<br>Select the pr | it of Service<br>arties to serve below. You may<br>Service Recipient              | update service addresses for parties served via mail. Click the A                                                                                                    | dd Service Recipient button to add parties to t | the service list. |              |
| Serve Part               | y Name                                                                            | Role                                                                                                    | Address                                         | Service Method    | Service Date |
| D                        | ABC Office                                                                        | Petitioner                                                                                                    |                                                 | None              | N/A          |
| •                        | Clifton Employer                                                                  | Other Representative                                                                                                    | womptester+employer@gmail.com                   | Electronic        | 5/28/2020    |
| 5                        | Ston Employer                                                                     | Service of Process Designee for ABC Office                                                                                                    | womptester+employer@gmail.com                   | Electronic        | 5/28/2020    |
|                          | Smith                                                                             | Employee                                                                                                    | 321 Snow Street<br>St Paul, MN 55101            | None              | N/A          |
| 0                        | Best Health Care Clinic                                                           | Potential intervenor                                                                                                    |                                                 | None              | N/A          |
| 0                        | 1.000                                                                             | Insurer                                                                                                    | 4545 Center Street<br>Minneapolis, MN 55101     | None              | N/A          |
| 12                       | Andy Insurer                                                                      | Service of Process Designee for UPNORTHINSURANCE                                                                                                    | tcrange637+ir5@gmail.com                        | None              | N/A          |
| • Creati<br>• Senda      | an email to all parties who rece<br>ties by mail you must print a c<br><b>ion</b> | vice with your filed document.<br>Interservice VII Campus<br>opy of the filed document and your Affidavit of Service.<br>everything that i Nave stated in this document is true and corre | n. Meen. Stat. § 358.116                        |                   |              |

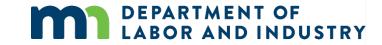

### Demo

| DEPARTMENT OF<br>LABOR AND INDUSTRY<br>WORK COMP CAMPUS |                  |               |                                        |     |      |                                                | Johnnie Cochran 🗸 |
|---------------------------------------------------------|------------------|---------------|----------------------------------------|-----|------|------------------------------------------------|-------------------|
| ashboard > Notice of Appearance or Repre                | esentation       |               |                                        |     |      |                                                |                   |
| otice of Appearance                                     | or Representatio | on            |                                        |     |      |                                                |                   |
| 0                                                       |                  |               | 0                                      |     |      | 3                                              | 4                 |
| ocate a Claim                                           | Represen         | tation on a ( | Claim or on a Case Under a Cla         | aim | Ente | r Appearance                                   | Serve Parties     |
| (EE-##-########)<br>Employee Date Of Injury             |                  | OR            | (CL-#*-####.###)<br>Employee Last Name |     | OR   | Employee Last 4 SSN<br>Employee Date Of Injury | Ē                 |
| (mm/dd/yyy)                                             | _                |               |                                        |     | J    | (mm/dd/yyyy)<br>Employee Last Name             |                   |
|                                                         |                  |               |                                        |     |      |                                                |                   |

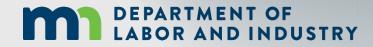

In this demo, you will see how to...

- File a Motion to Intervene
- File a Notice of Representation

## Agenda

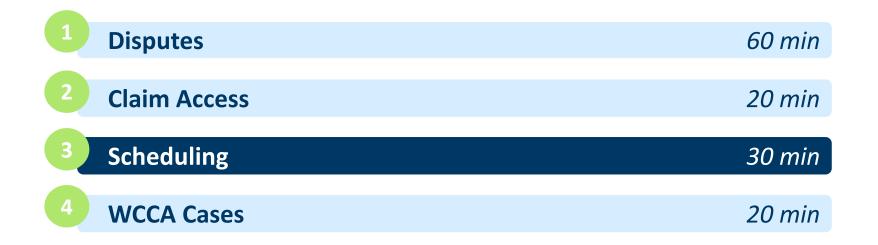

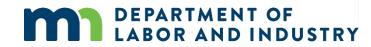

#### **My Events**

External users will be able to use Campus to organize and request the scheduling of events related to workers compensation. On the dashboard, there is a card that shows how many upcoming events you have. There is also a calendar in the bottom right, which will show a colored dot(s) to indicate how many events you have on that day.

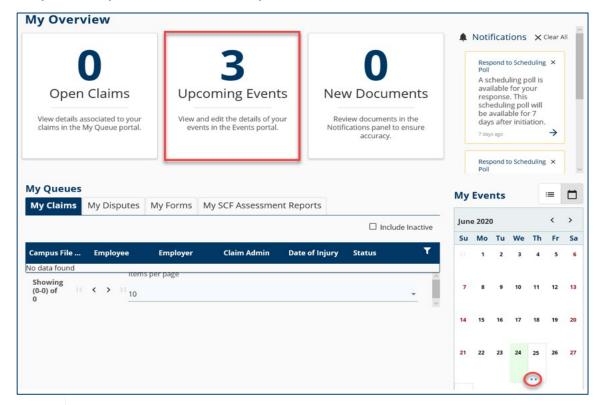

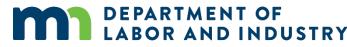

#### **My Events**

The dashboard calendar can be toggled to a daily view by clicking the 3 bullet point icon next to My Events. To open the full calendar, you can click on any day when in calendar view; or click the **Open Calendar** link in the bottom right.

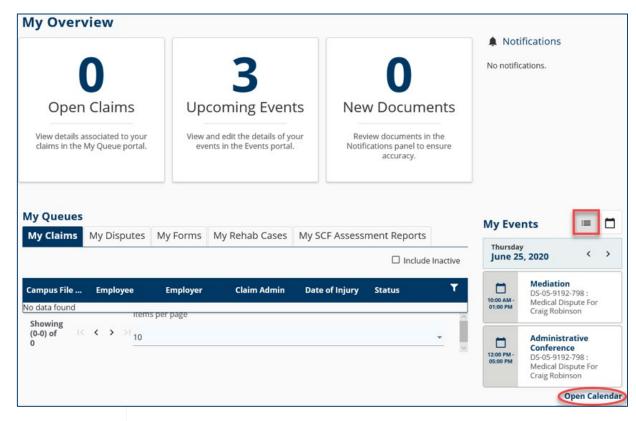

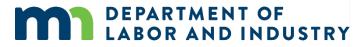

#### **Event Details Page**

External users are only able to view events from the calendar, not schedule them. If you click on a day with an event scheduled, it will show you the summary details.

| Sunday                                                                                 | Monday                                                                                                    | Tuesday           | Wednesday               | Thursday      | Friday            | Saturday  |
|----------------------------------------------------------------------------------------|----------------------------------------------------------------------------------------------------|-------------------|-------------------------|---------------|-------------------|-----------|
|                                                                                        | 1                                                                                                    | 2                 | 3                       | 4             | 5                 | 6         |
| 7                                                                                      | 8                                                                                                    | 9                 | 10                      | 11            | 12                | 13        |
| 14                                                                                     | 15                                                                                                    | 16                | 17                      | 18            | 19<br>Selected da | 20<br>ate |
| 21                                                                                     | 22                                                                                                    | 23                | 24                      | 25            | 26                | 27        |
| <ul> <li>DS-05-9192-798</li> <li>Created by Spen</li> <li>DLI Staff: Spence</li> </ul> | AM - 1:00 PM at Bemidj<br>: Medical Dispute For Cr<br>cer Wilson<br>er Wilson, Spencer Wilso<br>onference 12:00 PM - 5: | aig Robinson<br>n |                         | O O Summary o | details           |           |
| DS-05-9192-798<br>Created by Spen                                                      | : Medical Dispute For Cr<br>cer Wilson                                                                                  | aig Robinson      | Wilson, Spencer Wilson, | test person   |                   |           |
| 28                                                                                     | 29                                                                                                    | 30                |                         |               |                   |           |

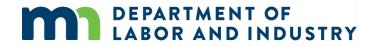

#### **Event Details Page**

If you wish to view more information, click on one of the events to be taken to the Event Details page. The Event Details page will list all relevant information for the scheduled event. To add the event to a calendar outside of Campus, click the **Export Event Details** button in the top right. It will allow you to download an .ics file, which can be added to most other online calendars, including Microsoft Outlook, Google Calendar and Apple Calendar.

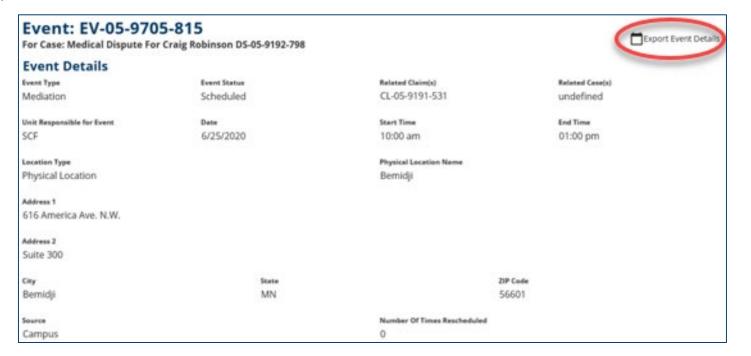

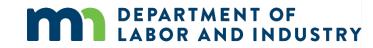

### **Request for Mediation**

When an external user initiates a dispute and requests a mediation, they will immediately be led to the Initiate Polling screen. They can then set up a scheduling poll to receive feedback from other attendees on when it should be scheduled.

| Dashboard > Initiate Scheduling Poll                                                                                                    |                                                                                                    |                                                                                      |                                                 |
|----------------------------------------------------------------------------------------------------|----------------------------------------------------------------------------------------------------|--------------------------------------------------------------------------------------|-------------------------------------------------|
| nitiate Scheduling Poll                                                                                                    | tential mediators. 3 octential dates, and 6 octential time                                                          | blocks, to allow attendees to vote on the best time to hold your event.              |                                                 |
| 0                                                                                                    | •                                                                                                    | 0                                                                                    | 0                                               |
| Set Another Poll Initiator                                                                                                    | Basic Information                                                                                                   | Potential Mediators, Dates, and Times                                                | Confirm and Subm                                |
| Basic Information                                                                                                    |                                                                                                    |                                                                                      |                                                 |
| Set Poll Responders                                                                                                    |                                                                                                    |                                                                                      |                                                 |
|                                                                                                    | Note that you do not need to invite all members from a<br>nd a DLI specialist will schedule the Mediation upon sub- | Party, or even a member from each party. You may choose only those who n<br>mission. | rust attend. If there are no Associated Users t |
| Party Name                                                                                                    | Associated User                                                                                                    | Title                                                                                | Set as Poll Responder                           |
| and the second second s | Andy Clark                                                                                                    | Other Representative                                                                 | 8                                               |
| 100.000                                                                                                    | There are no associated                                                                                             | users for this Party                                                                 |                                                 |
|                                                                                                    |                                                                                                    |                                                                                      |                                                 |
|                                                                                                    |                                                                                                    |                                                                                      |                                                 |
| Special Accommodations                                                                                                    | titar shan bolding this assort. Daana antar nodernad inc                                                            | arina ar chu sa uali                                                                 |                                                 |
|                                                                                                    | ider when holding this event. Please enter preferred loc                                                            | ation or city as well.                                                               |                                                 |
| Add any special accommodations or notes to cons                                                                                                    | ider when holding this event. Please enter preferred loc                                                            | ation or city as well.                                                               |                                                 |
| Add any special accommodations or notes to cons                                                                                                    | ider when holding this event. Please enter preferred loc                                                            | ation or city as well.                                                               |                                                 |
| Add any special accommodations or notes to core<br>Enter Event Special Accommediations<br>Have all attendees already agreed u                                                                                                    | pon event date, time, and preferred me                                                                              | diator?                                                                              |                                                 |
| Add any special accommodations or notes to cons<br>Enter Event Special Accommediations<br>Have all attendees already agreed u<br>If your group has already agreed upon a desired to                                                                                                    | pon event date, time, and preferred mer<br>rediator, and a Date & Time that works for all required a                |                                                                                      | sred Mediator is free to run your event.        |
| Add any special accommodations or notes to core<br>Enter Event Special Accommediations<br>Have all attendees already agreed u                                                                                                    | pon event date, time, and preferred mer<br>rediator, and a Date & Time that works for all required a                | diator?                                                                              | sred Mediator is free to run your event.        |

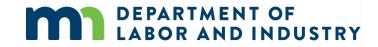

### **Request for Mediation**

When an external user initiates a dispute and requests a mediation, they will immediately be led to the Initiate Polling screen. They can then set up a scheduling poll to receive feedback from other attendees on when it should be scheduled. They can choose 3 potential Mediators, 3 potential Dates, and up to 6 different times.

| t Date and Time now  Send availability P |                |                         |                    |                |                                     |     |
|------------------------------------------|----------------|-------------------------|--------------------|----------------|-------------------------------------|-----|
| Potential Mediators                      | Christie Ahern | Saleh Ahmed             | Angie Andresen     | Angie Andresen | 🗌 Sandra Barnes 🗌 David Bates       | son |
| Potential Dates                          |                |                         |                    |                |                                     |     |
| Select Potential Date 1 *                |                | Select Potential Date 2 |                    |                | Select Potential Date 3             |     |
| 7/14/2020                                | Ē              | 7/15/2020               |                    | Ē              | 7/16/2020                           |     |
| (mm/dd/yyyy)                             |                | (mm/dd/yyyy)            |                    |                | (mm/dd/yyyy)                        |     |
| Potential Times                          |                |                         |                    |                |                                     |     |
| Select Potential Times for Date 1 *      | -              | Select Potential        | Times for Date 2 * |                | Select Potential Times for Date 3 * |     |
|                                          |                |                         |                    |                |                                     |     |

28

# Polling for Mediation

- All attendees of an event that is out for polling will get an email to respond to the poll
- Once all the responses have been filled out the DPRS or OAS staff can schedule the Mediation

AND INDUSTRY

| vent Details & Initia                                                         | tor Information                                                                                                    |                                 |                            |
|-------------------------------------------------------------------------------|----------------------------------------------------------------------------------------------------|---------------------------------|----------------------------|
| Event Details                                                                 |                                                                                                    |                                 | Ŷ                          |
| Initator Details                                                              |                                                                                                    |                                 | ×                          |
| Responding Party Deta                                                         | ils                                                                                                    |                                 | ×                          |
| oll Responses                                                                 |                                                                                                    |                                 |                            |
|                                                                               | o the scheduling Poll for this event. When all responses as about the Polling or Scheduling of this event, please cor |                                 |                            |
| Time is available                                                             | Time is not available                                                                                                 | Responder has not yet responded |                            |
|                                                                               |                                                                                                    |                                 |                            |
|                                                                               | Alan Attorney                                                                                                    | Andy Clark                      | Aaron Frederickson         |
|                                                                               | Attorney<br>(218) 744-3570                                                                                            | Attorney<br>(123) 456-7890      | Employee<br>(651) 478-8202 |
| 22.1.2010/02.00000000                                                         |                                                                                                    |                                 |                            |
| Nicolette Lerch                                                               |                                                                                                    |                                 |                            |
| July 10th                                                                     |                                                                                                    |                                 |                            |
|                                                                               | 2                                                                                                    |                                 |                            |
| July 10th                                                                     | ?                                                                                                    | ?                               | 3                          |
| July 10th<br>Morning (9 am to 12 pm)                                          | 2                                                                                                    | 3                               | (?<br>(?                   |
| July 10th<br>Morning (9 am to 12 pm)<br>Afternoon (1 pm to 4 pm)              | 2                                                                                                    | 2<br>2                          | 2                          |
| July 10th<br>Morning (9 am to 12 pm)<br>Afternoon (1 pm to 4 pm)<br>July 13th | (?<br>(?<br>(?)                                                                                                    | 2                               | 2                          |

#### Demo

| nitiate Scheduling Poll                                                                                                    |                                                                                                    |                                                                                        |                                                  |
|----------------------------------------------------------------------------------------------------|----------------------------------------------------------------------------------------------------|----------------------------------------------------------------------------------------|--------------------------------------------------|
|                                                                                                    | rediators, 3 potential dates, and 6 potential time                                                  | blocks, to allow attendees to vote on the best time to hold your event.                |                                                  |
| 0                                                                                                    | 0                                                                                                   | 0                                                                                      | ٥                                                |
| Set Another Poll Initiator                                                                                                  | Basic Information                                                                                   | Potential Mediators, Dates, and Times                                                  | Confirm and Submit                               |
| Basic Information                                                                                                    |                                                                                                    |                                                                                        |                                                  |
| Set Poll Responders                                                                                                    |                                                                                                    |                                                                                        |                                                  |
| Select the required Attendees from the list below. Note th<br>select below, please continue to fill out the poll, and a DLI | at you do not need to invite all members from a<br>specialist will schedule the Mediation upon subn | Party, or even a member from each party. You may choose only those who nission.        | must attend. If there are no Associated Users to |
| Party Name                                                                                                    | Associated User                                                                                     | Title                                                                                  | Set as Poll Responder                            |
| and the second second                                                                                                    | Andy Clark                                                                                          | Other Representative                                                                   | ~                                                |
|                                                                                                    | There are no associated u                                                                           | users for this Party                                                                   |                                                  |
|                                                                                                    | There are no associated u                                                                           | users for this Party                                                                   |                                                  |
| Special Accommodations                                                                                                    |                                                                                                    |                                                                                        |                                                  |
|                                                                                                    | en holding this event. Please enter preferred loca                                                  | ation or city as well.                                                                 |                                                  |
| Add any special accommodations or notes to consider wh                                                                      |                                                                                                    |                                                                                        |                                                  |
| Add any special accommodations or notes to consider wh<br>Enter Event Special Accommodations                                |                                                                                                    |                                                                                        |                                                  |
|                                                                                                    |                                                                                                    |                                                                                        |                                                  |
| Enter Event Special Accommodations                                                                                          |                                                                                                    |                                                                                        |                                                  |
| Enter Event Special Accommodations<br>Have all attendees already agreed upon e                                              | , and a Date & Time that works for all required a                                                   | flator?<br>tendees, select Yes, then enter this information below to ensure that the d | sired Mediator is free to run your event.        |

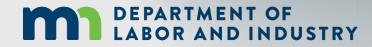

In this demo, you will see how to...

- Initiate a conference or mediation
- Add .isc File to calendar
- Understanding integration with C-Track (OAH)

#### **Responding to a Mediation Poll**

If you are sent a poll, you will receive both an email and a Campus notification. Use the following steps to respond when received.

- Select the dates and times in Campus that work for you, then click **Confirm**.
  - The **Confirm** button will highlight after the dates/times are selected.
  - The **Events Details** page will display.
- 2. Click the **Currently Polling** link under Date, Start Time and End Time to view the response to the poll.

|                                                                                                    | Spencer Wilson                                                                    |                                                                               |
|----------------------------------------------------------------------------------------------------|-----------------------------------------------------------------------------------|-------------------------------------------------------------------------------|
| Wednesday, July 29, 2020                                                                                           |                                                                                   |                                                                               |
| Morning (9 am to 12 pm)                                                                                            | 1 -                                                                               |                                                                               |
| Afternoon (1 pm to 4 pm)                                                                                           |                                                                                   |                                                                               |
| hursday, July 30, 2020                                                                                             |                                                                                   |                                                                               |
| forning (9 am to 12 pm)                                                                                            |                                                                                   |                                                                               |
| fternoon (1 pm to 4 pm)                                                                                            |                                                                                   |                                                                               |
| riday, July 31, 2020                                                                                               |                                                                                   |                                                                               |
| forning (9 am to 12 pm)                                                                                            |                                                                                   |                                                                               |
| afternoon (1 pm to 4 pm)                                                                                           |                                                                                   |                                                                               |
| sughts on location, please add them in the field below. ent Special Accommodations upond to Special Accommodations | wrote when initiating this poll. If you have any additional accommodations needed |                                                                               |
| Confirm Cancel                                                                                                    |                                                                                   |                                                                               |
|                                                                                                    |                                                                                   | Event: EV-06-0217-4<br>For Case: DS-05-9191-199<br>Event Details<br>Mediation |
|                                                                                                    |                                                                                   |                                                                               |

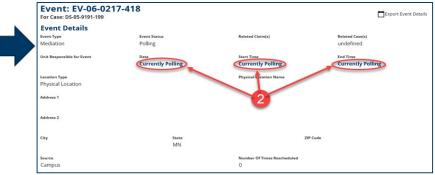

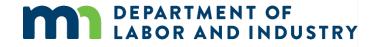

## Agenda

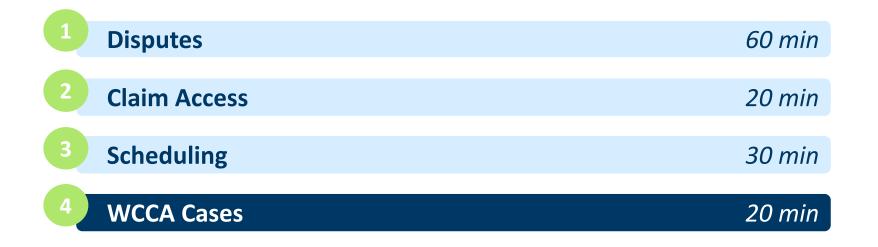

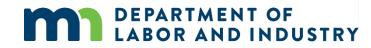

### WCCA Cases

#### WCCA Details Page

From the Dashboard, you can view the WCCA Case(s) that you are involved with. Note that WCCA Cases have ID numbers that are shorter than others in Campus. They follow a different ID convention than every other transaction in campus, which helps integrate with other state-wide systems.

| ly Overvie                       | W                                                                 |                                            |                |                                        |        |   | 🌲 No    | otificatio | ons |    |    |      |  |
|----------------------------------|-------------------------------------------------------------------|--------------------------------------------|----------------|----------------------------------------|--------|---|---------|------------|-----|----|----|------|--|
|                                  | <b>2</b><br>Open Claims                                           | <b>O</b><br>Upcoming                       | Events         | <b>O</b><br>New Docume                 | nts    |   | No noti | fications. |     |    |    |      |  |
|                                  | View details associated to your<br>claims in the My Queue portal. | View and edit the de<br>events in the Ever |                | Review documents in                    |        |   |         |            |     |    |    |      |  |
|                                  | dainis in the wy Queue porta.                                     | events in the Even                         | nts portal.    | Notifications panel to er<br>accuracy. | isure  |   |         |            |     |    |    |      |  |
| <b>y Queues</b><br>⁄ly Claims My |                                                                   |                                            | nts portal.    |                                        | isure  |   | My Ev   | ents       |     |    |    | :=   |  |
| • •                              | Disputes My Forms My Appea                                        |                                            | Claim Employee | accuracy.                              | Status | Ŧ | My Ev   | )20        |     |    |    | := < |  |
| ly Claims My                     | Disputes My Forms My Appea                                        | <b>0</b>                                   |                | accuracy.                              |        | Y |         |            | Tu  | We | Th |      |  |

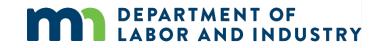

#### Demo

| DEPARTMENT OF<br>LABOR AND INDUSTRY<br>WORK COMP CAMPUS                                       |                                         |                               | C <sup>*</sup>                                  | Johnnie Cochran 🗸 |
|-----------------------------------------------------------------------------------------------|-----------------------------------------|-------------------------------|-------------------------------------------------|-------------------|
| Dashboard > WCCA Case: WC20-0298                                                              |                                         |                               |                                                 |                   |
| Petition to Vacate for Lu<br>WCCA Case: WC20-0298                                             | Ike Danes                               |                               |                                                 | + Submit Filing   |
| Case Details<br>Case Type<br>Petition to Vacate                                               | Date Appeal/Petition Filed<br>6/18/2020 | Filer<br>Darth Vader          | Claim Employee Name<br>Luke Danes               |                   |
| Appellant/Requesting Party<br>Luke Danes                                                      |                                         |                               |                                                 |                   |
| Oral or Non-Oral Argument                                                                     | Argument Date                           |                               |                                                 |                   |
| Case Decision<br>Pending                                                                      |                                         | Source<br>Online Forms        |                                                 |                   |
| Petition to Vacate Details<br>Award No.<br>1234<br>Reasons for Basis<br>Test Reason for Basis | Date Award Issued<br>6/17/2020          |                               | Basis To Vacate Award<br>Mutual mistake of fact |                   |
| Case Dates                                                                                    |                                         |                               |                                                 |                   |
| Request Oral Argument Due Date<br>6/29/2020                                                   | Appellant Brief Due Date                | Appellant Brief Received Date | Response Brief Due Date 8/3/2020                |                   |
| Response Brief Received Date                                                                  | Reply Brief Due Date                    | Reply Brief Received Date     | Voting Memo Due Date                            |                   |

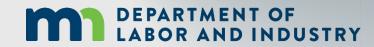

In this demo, you will see how to...

 Access the WCCA Case Details page and view to understand the page options

### WCCA Cases

#### **Petition to Vacate Webform**

Within the WCCA Case Details Page, you have the option to **Submit a Filing**. Here you can choose to Open a Petition to Vacate Case or Submit Other Filing.

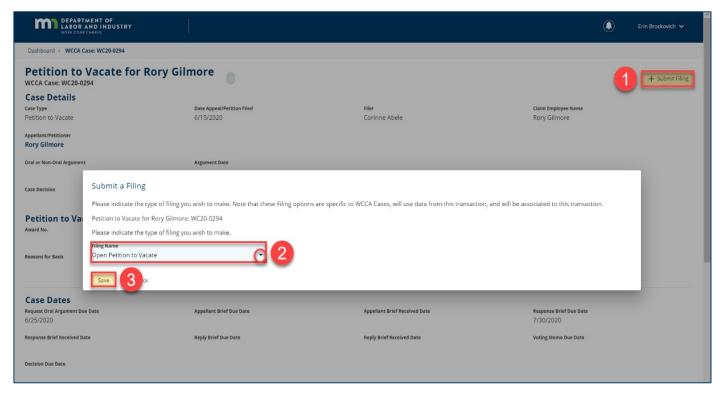

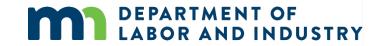

#### Demo

| 0                       | 0               | 0                | 4               | 6                   | 6                    |
|-------------------------|-----------------|------------------|-----------------|---------------------|----------------------|
| Locate a Claim          | Identify Claims | Identify Parties | Award to Vacate | Summary & Signature | Affidavit of Service |
| Basis to Vacate Award * |                 |                  |                 |                     | Ŧ                    |
| Basis to Vacate Award * |                 |                  | (mm/dd/yyyy)    |                     | Ŧ                    |
| Reasons for Basis *     |                 |                  |                 |                     |                      |
| Next Back Save          | as Draft Cancel |                  |                 |                     |                      |
|                         |                 |                  |                 |                     |                      |

In this demo, you will see how to...

 View a Petition to Vacate Webform and understand the steps to Open a Petition to Case

### **Congratulations in completing Dispute Resolution in Campus!**

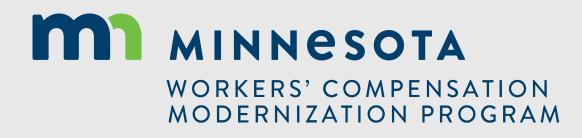